- 1. Оценка работы Адаптера выставляется проверяющим.
- 2. Оценка выставляется по каждому критерию отдельно.
- 3. После утверждения оценки проверяющим, Заходим в личный кабинет в раздел "Результаты и достижения"
- 4. Заходим в раздел "Общественные достижения"
- 5. Заходим в тип "Адаптер"

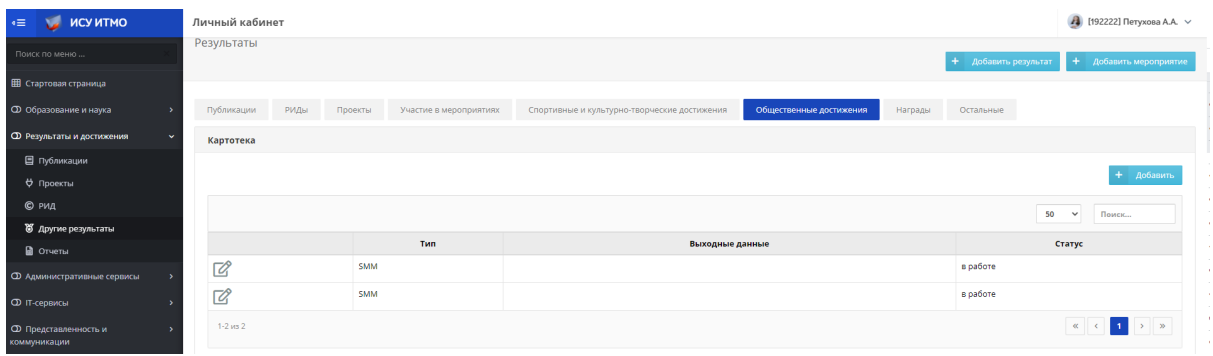

## 6. Видим выставленные оценки.

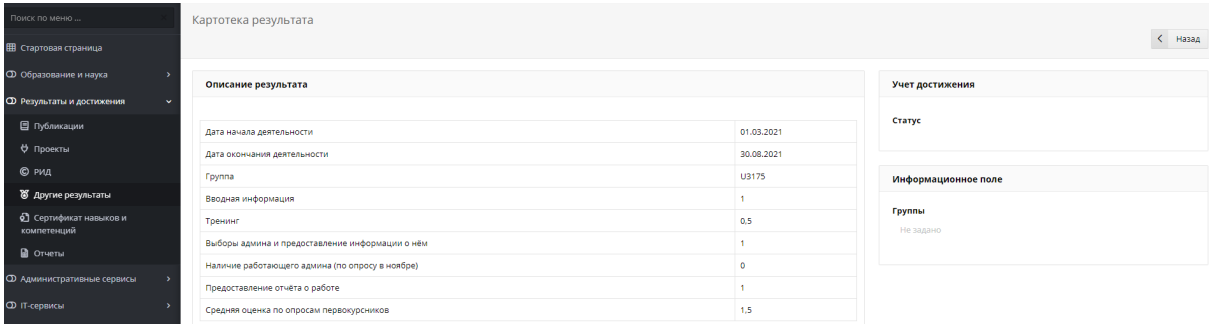

7. По вопросам оценок можно написать Елизавете Хорошиловой